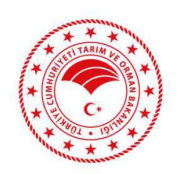

T.C. TARIM VE ORMAN BAKANLIGI Strateji Geliştirme Başkanlığı

**GIDAHIK9RU** SOFRANA SAHİP CIK

> iVEDi 08.09.2020

Say1 : E-74368863-349-2471576 Konu :DiTAP

## TORKiYE ODALAR VE BORSALAR BiRLiGi BASKANLIGINA

"Dijital Tarım Pazarı" (DİTAP), 3. Tarım Orman Şûrası'nda alınan kararlar neticesinde, 29 Nisan 2020 tarihinde Bakanımız Sayın Dr. Bekir PAKDEMİRLİ, Hazine ve Maliye Bakanı Sayın Berat ALBAYRAK, Ticaret Bakanı Sayın Ruhsar PEKCAN ve Türkiye Odalar ve Borsalar Birliği Başkanı Sayın Rifat HİSARCIKLIOĞLU'nun katılımlarıyla gerçekleştirilen lansmanla, tarım ve gıda sektörünün tüm paydaşlarının kullanımına açılmıştır.

Sözleşmeli üretimin yaygınlaştırılarak ulusal gıda arzını daha sürdürülebilir ve öngörülebilir kılınmasını hedefleyen DİTAP ile üretici ve alıcı arasında doğrudan satış da gerçekleştirilebilmektedir. Tarımsal üretimin, sanayi ve pazarın ihtiyaçlarına göre sözleşmeli üretim ile önceden planlanması, iireticilerin ve ahcilarm hem finansal hem de operasyonel kabiliyetlerini artlracaktir. Uretici ve ahc1lar piyasada yaşanabilecek fiyat dalgalanmalarına karşı direnç kazanacaklardır.

DİTAP sisteminin kullanımın yaygınlaşmaşına paralel olarak artacak olan veriler, Bakanlığımız başta olmak üzere tüm paydaşlar için oldukça değerli bir bilgi havuzu oluşturacaktır. Buradan elde edilen veriler uzun vadede ulusal tarımsal üretimin planlanması basta olmak üzere bircok hususta öngörülebilirliği artıracaktır.

Iki faz kapsamında geliştirilme çalışmaları sürdürülen DİTAP'ta, sistemin kurulmasını ve altyapısının oluşturulmasını hedefleyen birinci faz tamamlanmak üzere olup, yakın bir tarihte Sayın Bakanımızın gerçekleştireceği bir lansman ile ikinci faza geçiş yapılacaktır. İkinci faz ile üreticinin, alıcının, bankaların, sigortacıların, nakliyecilerin, tarımsal danışmanların ve üretim sürecinde ihtiyaç duyulabilecek her türlü üretim ve pazarlama faktörünün bir arada bulunduğu bir ekosisteme dönüsecek olan DİTAP, üretimden sofraya kadar tüm sürecin online olarak izlenmesini sağlayabilecek nitelikte olacaktir.

Sisteme kaydolabilmek için üreticilerin Bakanlığımız Çiftçi Kayıt Sistemine (ÇKS), alıcıların ise Ticaret Bakanlığı'nın Esnaf ve Sanatkârlar Bilgi Sistemine (ESBİS) veya Merkezi Sicil Kayıt Sistemine (MERSIS) kayıtları olmaları gerekmektedir. Söz konusu kayıt sistemleri ile DİTAP içerisinde izleme, doğrulama ve değerlendirme çalışmaları yapılabilmektedir.

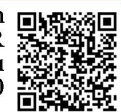

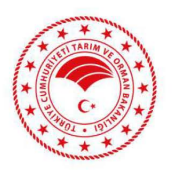

## T.C. TARIM VE ORMAN BAKANLIGI Strateji Geliştirme Başkanlığı

Sistemin işlevselliğinin geliştirilmesi ve alıcı ile satıcıların finansal ihtiyaçlarının karşılanması amacıyla kamu ve özel bankalar ile çalışmalar yapılmış, söz konusu kuruluşların DİTAP'a özel indirimli ve avantajlı finansal çözümleri ile sistemde yer almalarına yönelik çalışmalara devam edilmektedir. Bununla birlikte TARSİM kullanıcılarının DİTAP'a üye olmaları durumunda poliçe bedeli üzerinden %5'lik indirim, sistem üzerinden sözleşme imzalamaları durumunda ilave %5'lik indirim avantajı sisteme entegre edilecektir.

Halihazırda DİTAP içerisinde üreticilerle birlikte, aralarında AOÇ, TMO, TİGEM gibi kamu kurumları ile Migros, Carrefour, TAT, DİMES gibi büyük ölçekli alıcı şirketlerin de bulunduğu yaklaşık kırkdörtbin (44.000) kayıtlı kullanıcı bulunmaktadır.

Bakanlığımızın tüm taşra teşkilatı DİTAP konusunda görevlendirilmiş olup en yakın Tarım ve Orman Müdürlüklerinden ve Tarım İletişim Merkezi (TİMER) ait 180 no'lu telefon numarasından detaylı bilgi ahnabilmektedir. Buna ek olarak, sistemin tecriibe edilebilmesi adma olu~turulan test ortamma ait kullanıcı adları ve sifreler asağıda paylasılmaktadır. Sistemin yayında olan haline ise www.ditap.gov.tr adresinden ulasılabilmektedir.

Kuruluşunuz bünyesinde tarım ve gida ürünleri üretim ve ticareti ile iştigal eden firmaların doğrudan üretici ile muhatap olarak sistemden faydalanabilmeleri, ihtiyaç duyacakları ürünlere kolayca erişmeleri ve üreticiden tüketiciye tüm aktörlerin hazır bulunacağı sistemde yer almaları beklenmekte olup söz konusu katılım ile sistemin etkinliğinin artırılması ve tarım ürünleri ticaretinin geliştirilmesi beklenmektedir.

Bilgilerinizi ve kuruluşunuza bağlı olarak ülke genelinde faaliyet gösteren oda ve borsaların DITAP sistemi hakkında bilgilendirilerek kendi bünyelerinde faaliyet gösteren firmaların sisteme kayıtlarının teşvik edilmesi hususunda bilgilerinizi ve gereğini rica ederim.

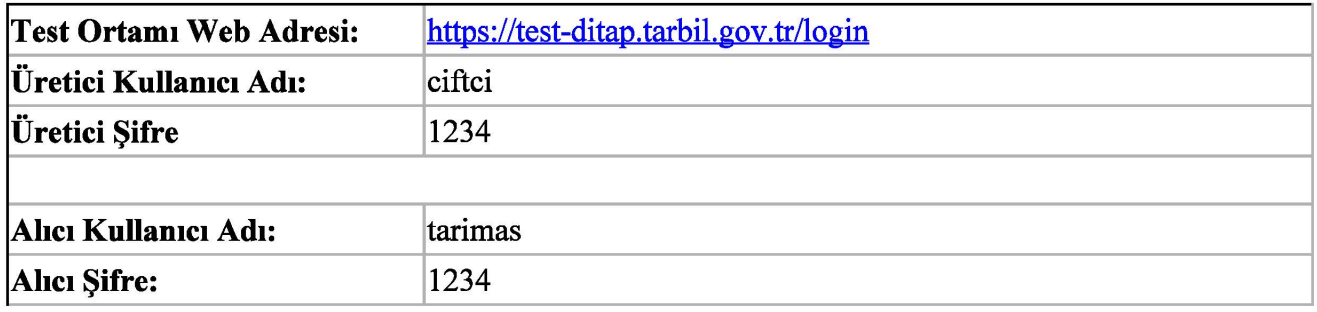

Fatih METIN Bakan a. Bakan Y ardimcisi

Bu belge, güvenli elektronik imza ile imzalanmıştır.

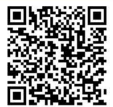